# **Application: gvSIG desktop - gvSIG bugs #3238**

## **Problemas con el JNumberSpinner y los valores decimales.**

03/03/2015 10:20 PM - Joaquín del Cerro Murciano

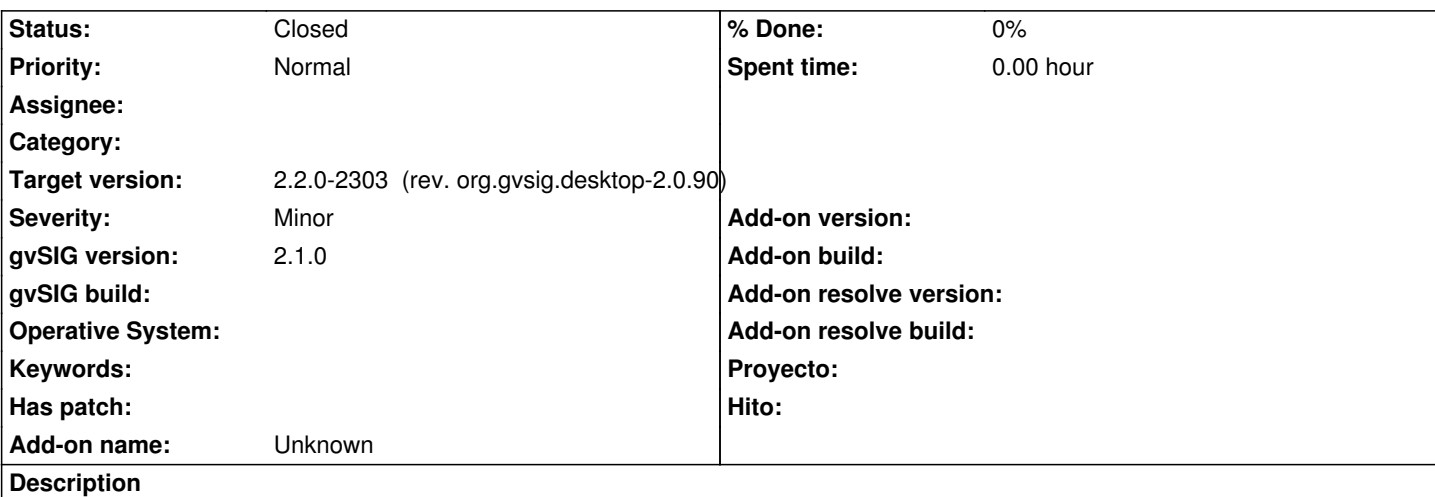

Cuando se le asigna al JNumberSpinner maximo y minimo Doubles o se le asigna el step (incremento) con decimales no deja cambiar el valor desde el interface de usuario, por ejemplo pulsando las flechitas.

Ahora mismo esta parcheado y combierte a enteros los valores de maximo, minimo y step para que funcione algo. El parche esta aplicado en la clase JNumberSpinner en el metodo "init", hay puesto un comentario.

Se puede apreciar el error en:

- Herramientas->Simbolos->Explorar simbolos
- Seleccionar pestaña marcador
- Seleccionar gvSIG basic
- Seleccionar cualquiera, el primero por ejemplo "airfield"
- Pulsar el boton de propiedades
- El valor "ancho" tiene asignado un incremento de 0.5, si se elimina el parche que lo redondea a 1 en el JNumberSpinner deja de ir ese campo.

No tengo ni idea de por que no funciona con valores decimales el JSpinner.

## **Associated revisions**

**Revision 42070 - 03/04/2015 03:51 PM - Francisco Díaz Carsí**

refs #3238 Arreglado para doubles

## **Revision 42079 - 03/10/2015 12:30 PM - Francisco Díaz Carsí**

## refs #3238

- Marcados como obsoletos los constructores de JNumberSpinner con String como value
- Sustituídos dichos constructores por el adecuado allí donde se utilizaban
- Añadido un valor para las columnas por defecto. Si se construía un JNumberSpinner sin inicializarle las columnas era inmensamente grande

## **History**

**#1 - 03/04/2015 03:59 PM - Francisco Díaz Carsí**

Lo he arreglado para que funcione con doubles, construyendo el modelo con los valores que le llegan al constructor. He creado un método init simplificado solo para columnas y decimales. He modificado también los constructores con int del mismo modo llamando al nuevo método init.

He mantenido el init viejo con tu parche para que pueda ser utilizado en los constructores con String. No pongo a fixed el ticket porque quedarían estos para darlo por arreglado.

## **#2 - 03/10/2015 09:57 AM - Joaquín del Cerro Murciano**

*- Target version changed from 2.2.0-2311-rc2 to 2.2.0-2303 (rev. org.gvsig.desktop-2.0.90)*

*- Assignee set to Francisco Díaz Carsí*

Paco, repasa en tu workspace lo usos del constructor con String y veas de sustituirlo por el constructor con entero o double y pon como deprecated el constructor con string.

### **#3 - 03/10/2015 12:30 PM - Francisco Díaz Carsí**

- *Target version changed from 2.2.0-2303 (rev. org.gvsig.desktop-2.0.90) to 2.2.0-2311-rc2*
- *Assignee deleted (Francisco Díaz Carsí)*
- *Status changed from New to Fixed*

Hecho.

## **#4 - 03/10/2015 08:14 PM - Joaquín del Cerro Murciano**

*- Target version changed from 2.2.0-2311-rc2 to 2.2.0-2303 (rev. org.gvsig.desktop-2.0.90)*

### **#5 - 04/07/2015 12:01 PM - Álvaro Anguix**

*- Status changed from Fixed to Closed*